$1009 - 038X$  2001 01 - 0092 - 03

## **MATLAB**

214036

**MATLAB** 

**MATLAB TP 15** 

 $\overline{A}$ 

## The Application of Matlab in the Simulation of Power Electrontcs

SHEN Yan-xia **ZHOU** Ping JI Zhi-cheng

School of Information and Control Engineering Wuxi University of Light Industry Wuxi 214036 China

**Abstract** The software MATLAB is an important tool in the design and simulation of control system. In this paper Matlab is used in power electronics to simulate all kinds of rectification circuits. A friendly graphic user interface is developed to manage all the simulating waves. The simulation is convenient to be carried out and also the wave can be simulated directly and correctly.

Key words MATLAB power electronics rectification graphic user interface

**MATLAB MATLAB SIMULINK** 

**MATLAB** 

GUL. **SIMULINK** 

 $GUI$ 

**MATLAB** 

 $2000 - 05 - 22$ 

 $2000 - 12 - 02$ .

**MATLAR** 

 $1973 -$ 

**MATLAB** 

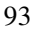

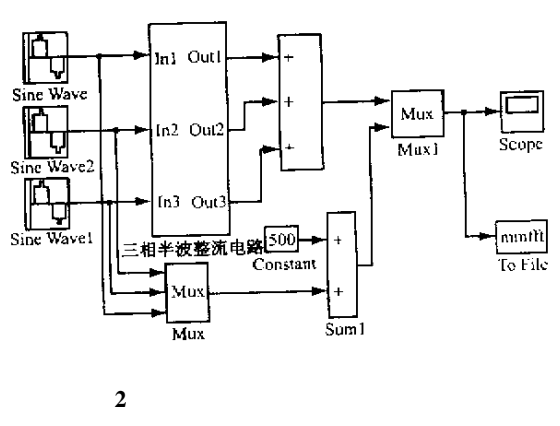

Simulation model of three-phase half-wave con- $Fig. 2$ trolled rectifier

**MATLAB** 

$$
F \quad k = \text{FFT } f \quad n
$$
\n
$$
F \quad k = \sum_{n=0}^{N-1} f \quad n \quad e^{-j2\pi nk/N}
$$
\n
$$
k = 0 \quad 1 \quad 2 \quad 3 \quad \dots \quad N-1
$$

**FFT** 

**MATLAB** 

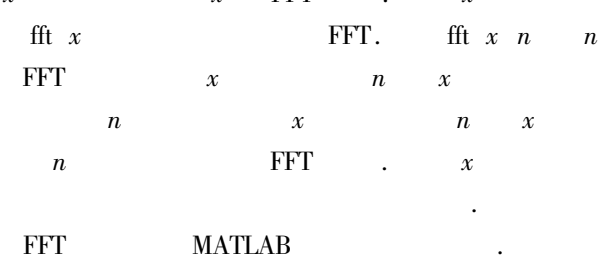

## **GUI**  $\overline{\mathbf{4}}$

 $\boldsymbol{\gamma}$ 

 $\ensuremath{\mathsf{SIMULINK}}$ **FFT** 

> $3 \sim$ **FFT**

> > $u_d$

fft

 $\sqrt{5}$ 

 $\ddot{\phantom{0}}$ 

 $u_d = U_d + \sum_{n=3k}^{\infty} a_n \cos n\omega t + b_n \sin n\omega t$ 

$$
\begin{array}{c} \text{SIMULINK} \end{array}
$$

 $\mathbf{1}$ 

 $\mathbf{1}$ 

**SIMULINK** Switch  $\mathbf{1}$ 输入信号!> 输出信号 IIII 输入信号2> 脉冲信号发生器 开关模块  $\mathbf{1}$ Fig.1 Simulation model of thyristor Switch Switch  $\ddot{\phantom{a}}$  $\,1\,$ 2.

Switch

 $KP$ 

 $\overline{2}$ 

 $\overline{\mathbf{3}}$ 

 $\overline{2}$ 

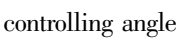

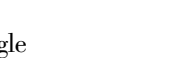

resistance angle

**SIMULINK** 

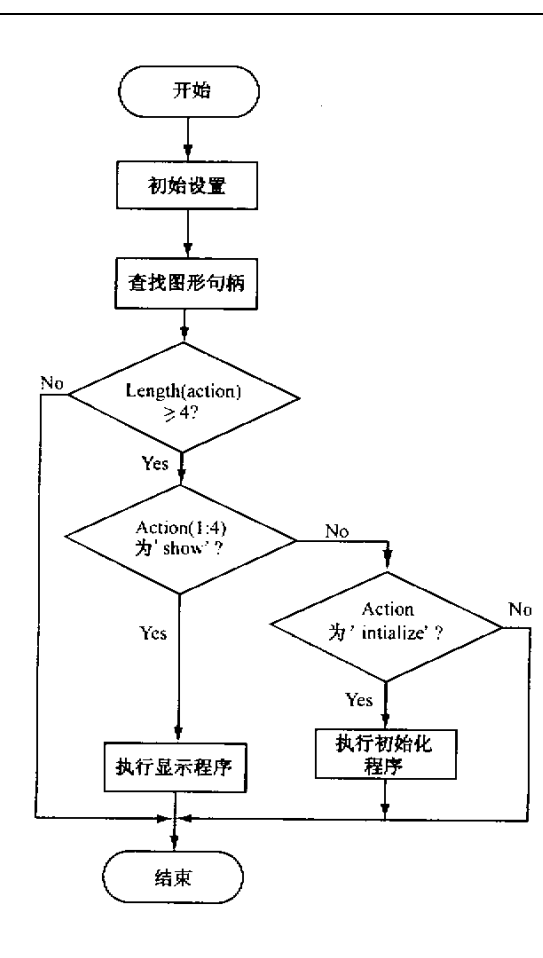

$$
b_n = \frac{3}{\pi} \int_{\frac{\pi}{3}a}^{\frac{\pi}{3} + a} U_d \cos \omega t \, \mathrm{d} \, \omega \, \mathrm{d}
$$

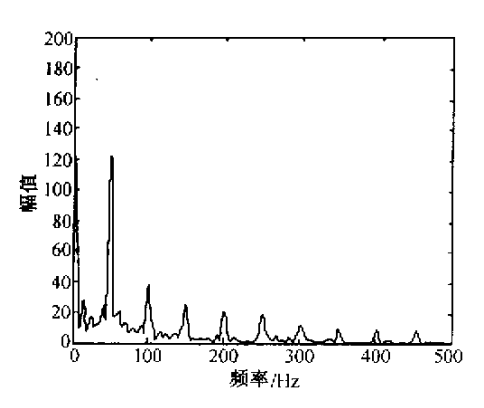

 $5$  FFT Fig.5 Analysis of FFT

$$
a_n = U_{d0} \cos k\pi \left[ \frac{\sin 3k + 1 \alpha}{3k + 1} - \frac{\sin 3k - 1 \alpha}{3k + 1} \right]
$$
  

$$
b_n = U_{d0} \cos k\pi \left[ \frac{\cos 3k + 1 \alpha}{3k + 1} - \frac{\cos 3k - 1 \alpha}{3k + 1} \right]
$$
  

$$
U_{d0} \qquad \alpha = 0
$$

$$
U_{d0} = \frac{3}{2\pi} \int_{\frac{\pi}{3}}^{\frac{\pi}{3}} \sqrt{2} U_2 \cos \omega t \, d \omega t = \frac{3\sqrt{2}\sqrt{3}}{2\pi} U_2
$$
  

$$
U_2 = 220 \alpha = \frac{\pi}{3} \qquad a_n \ b_n \ A_n \qquad 1.
$$

Tab.1 Harmonic parameters for voltage of three-phase halfwave rectifier

| $a_1$          | 80.52   | a <sub>6</sub> | 13.266              |
|----------------|---------|----------------|---------------------|
| b <sub>1</sub> | 80.52   | b <sub>6</sub> | 20.284              |
| A <sub>1</sub> | 113.872 | A <sub>6</sub> | 24, 244             |
| a <sub>2</sub> | 40.898  | a <sub>7</sub> | 11.308              |
| b <sub>2</sub> | 51.282  | b <sub>7</sub> | 17.622              |
| A <sub>2</sub> | 65.582  | $A_7$          | 29.944              |
| $a_3$          | 27.038  | $a_8$          | 9.878               |
| $b_3$          | 37.202  | $b_8$          | 15.554              |
| $A_3$          | 46.002  | $A_8$          | 18.436              |
| $a_4$          | 20.108  | a <sub>9</sub> | 8.756               |
| $b_4$          | 29.128  | b <sub>9</sub> | 13.926              |
| $A_4$          | 35.398  | $A_{9}$        | 16.456              |
| $a_5$          | 15.994  | $a_{10}$       | 12.298              |
| b <sub>5</sub> | 23.936  | $b_{10}$       | $1.5266 * 10^{-14}$ |
| $A_5$          | 28.776  | $A_{10}$       | 12.298              |
|                |         |                |                     |

 $\overline{\mathbf{3}}$ 

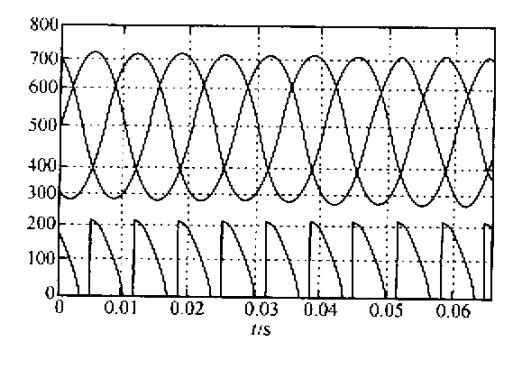

 $\overline{\mathbf{4}}$ 

Fig. 4 Wave of three-phase half-wave controlled rectifier

$$
k = 1 \ 2 \ 3 \cdots
$$

$$
U_d
$$
\n
$$
U_d = \frac{3}{2\pi} \int_{\frac{\pi}{6} + \alpha}^{\pi} \sqrt{2} U_2 \sin \omega t \, d \omega t = \frac{3\sqrt{2} U_2}{2\pi} \times \left[1 + \cos\left(\frac{\pi}{6} + \alpha\right)\right]
$$
\n
$$
a_n b_n
$$

$$
a_n = \frac{3}{\pi} \int_{\frac{\pi}{3}a}^{\frac{\pi}{3}a} U_d \sin \omega t \, d \omega t
$$

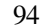

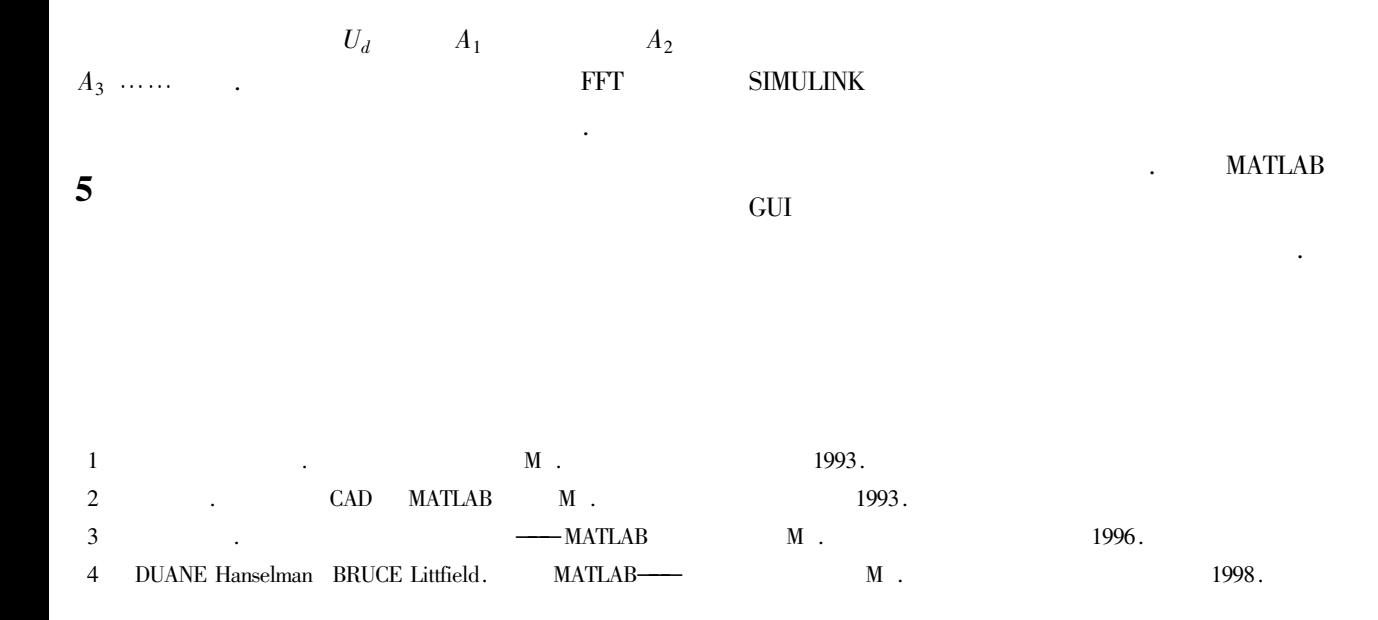